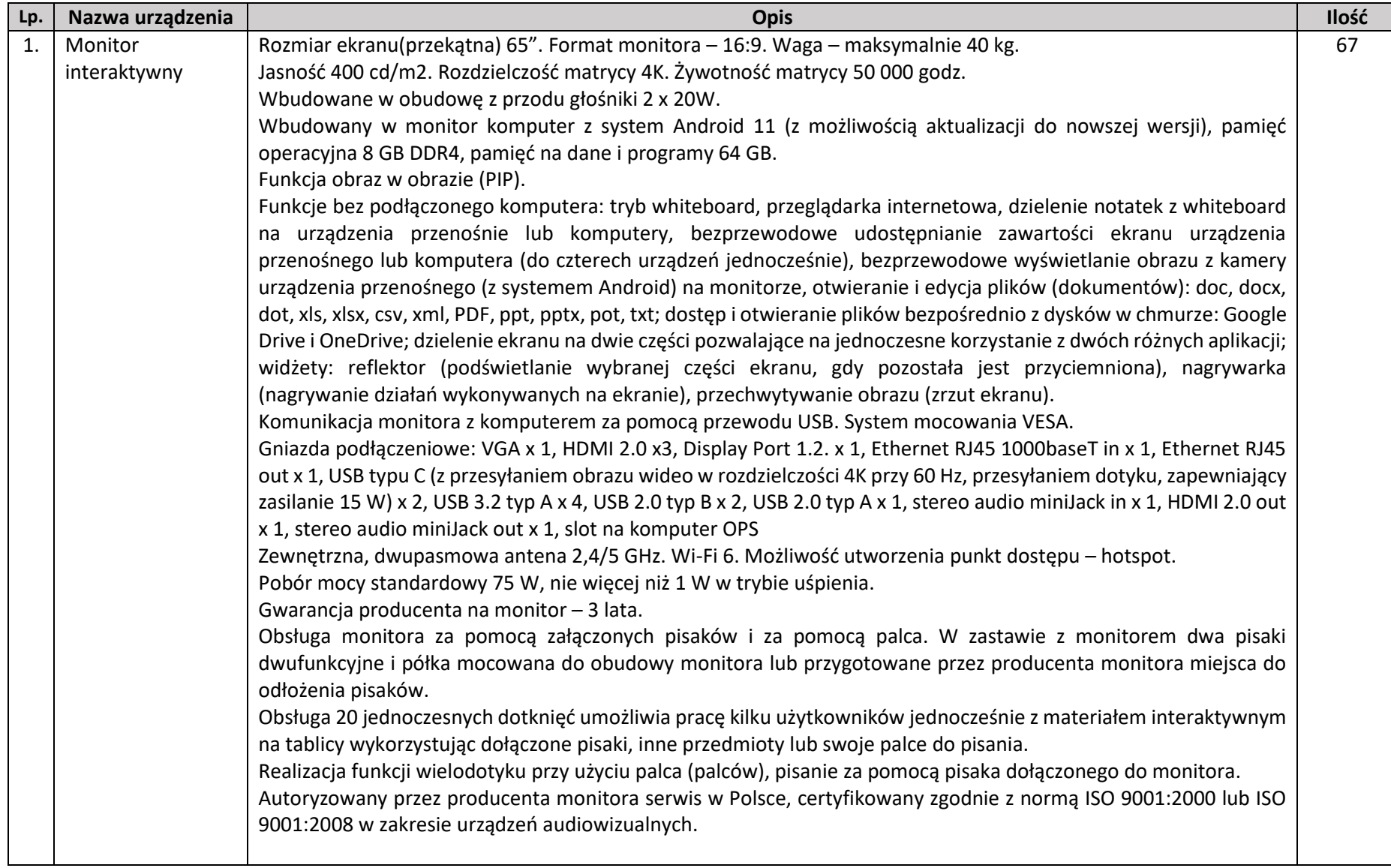

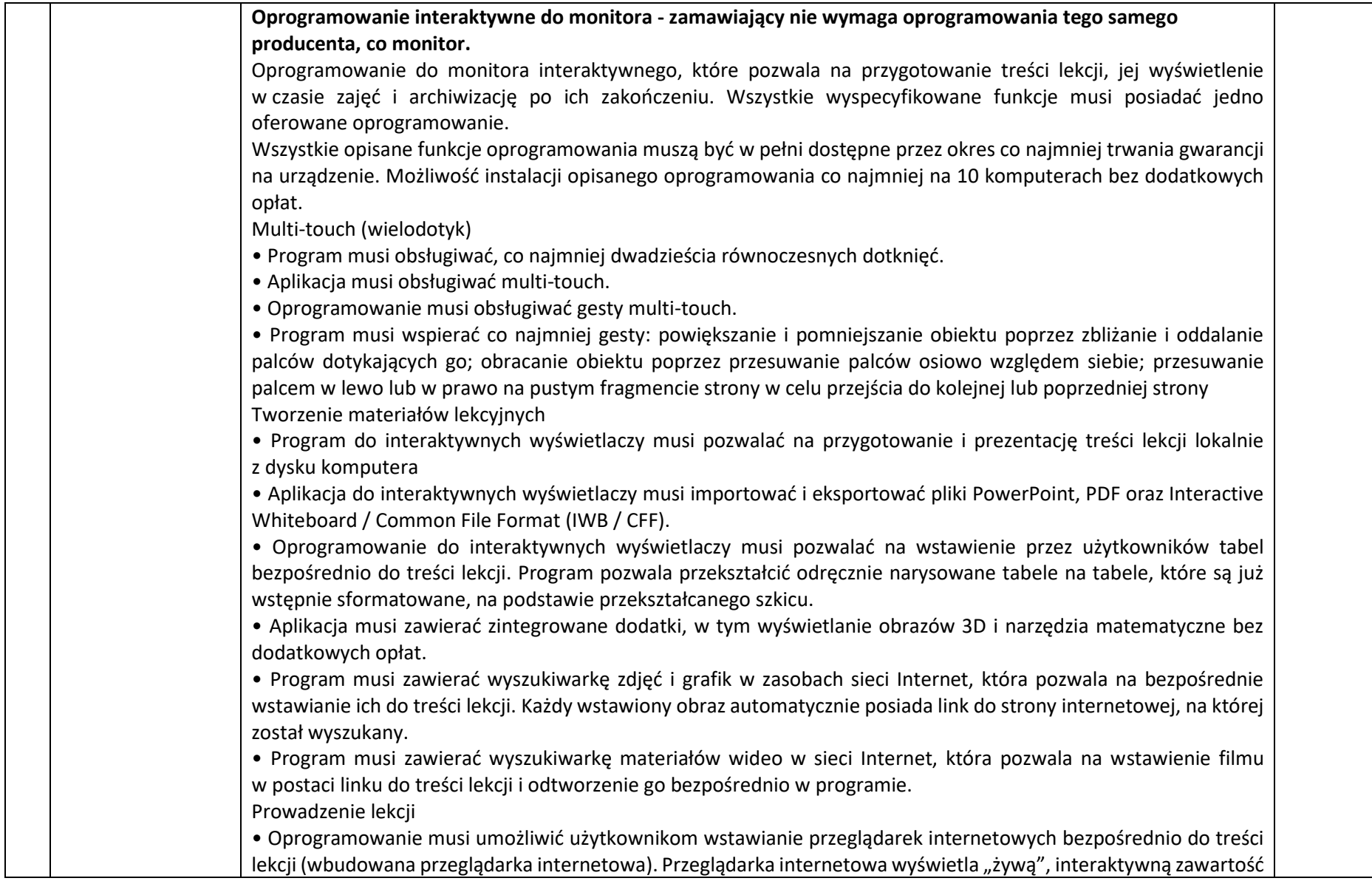

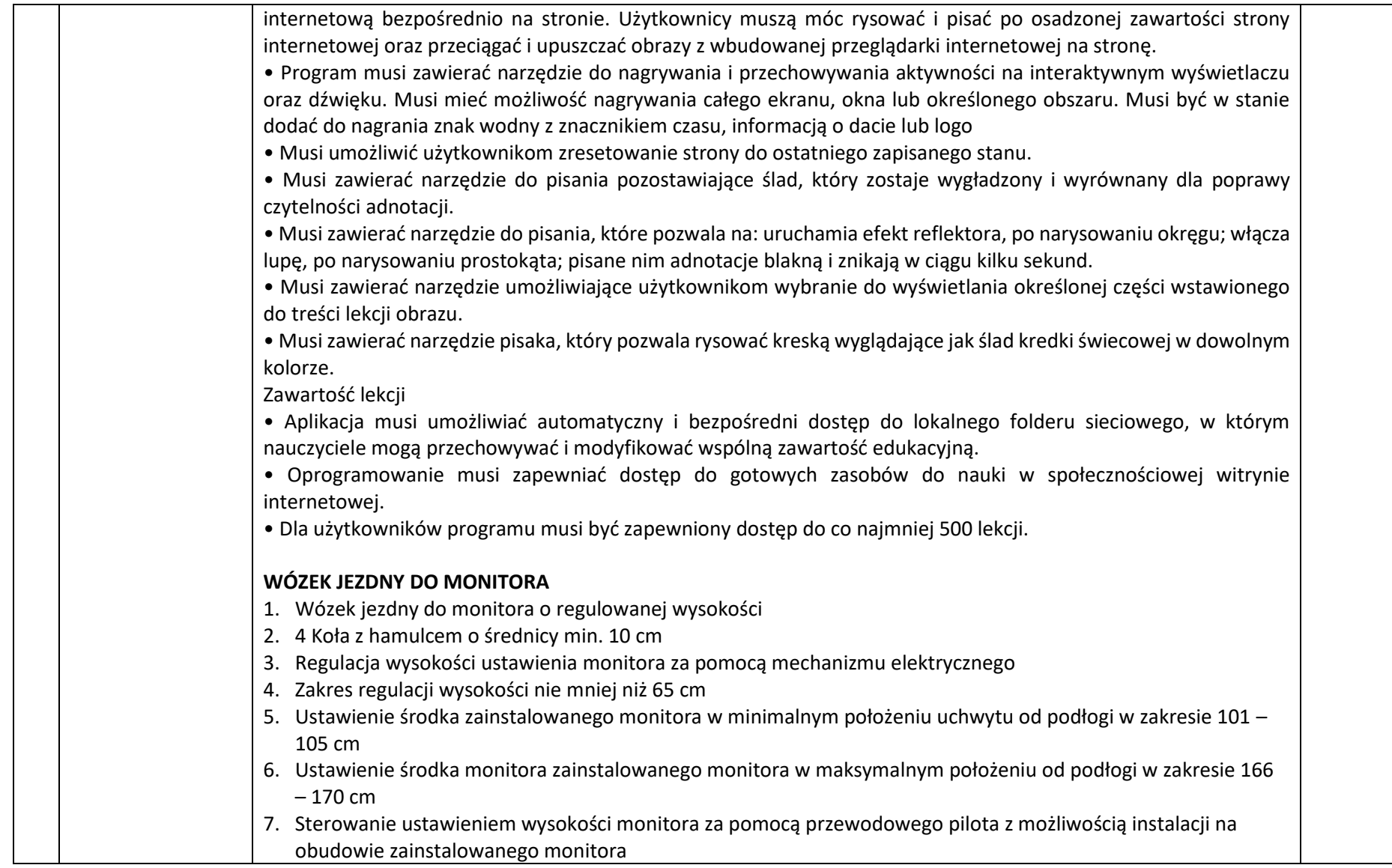

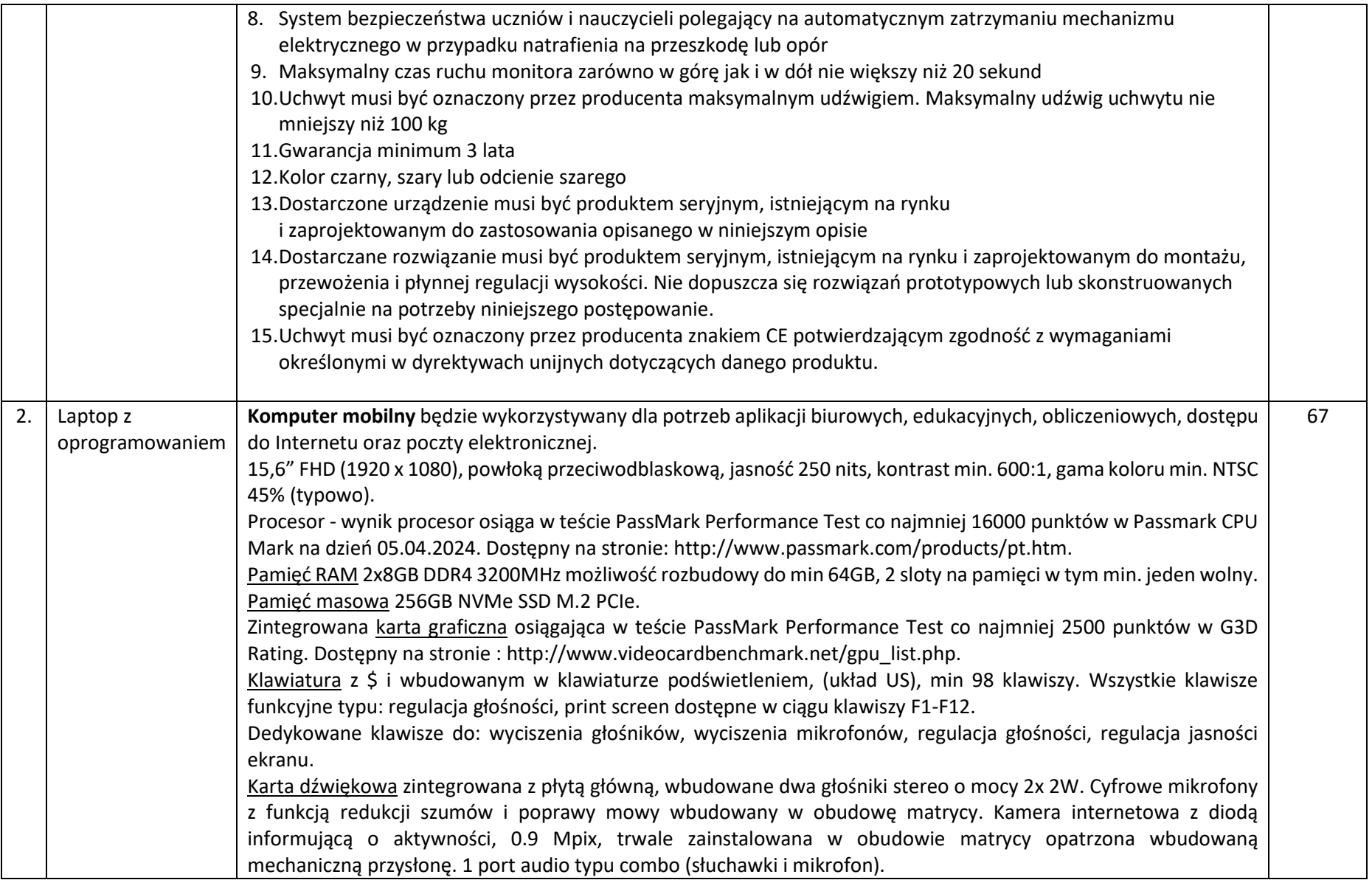

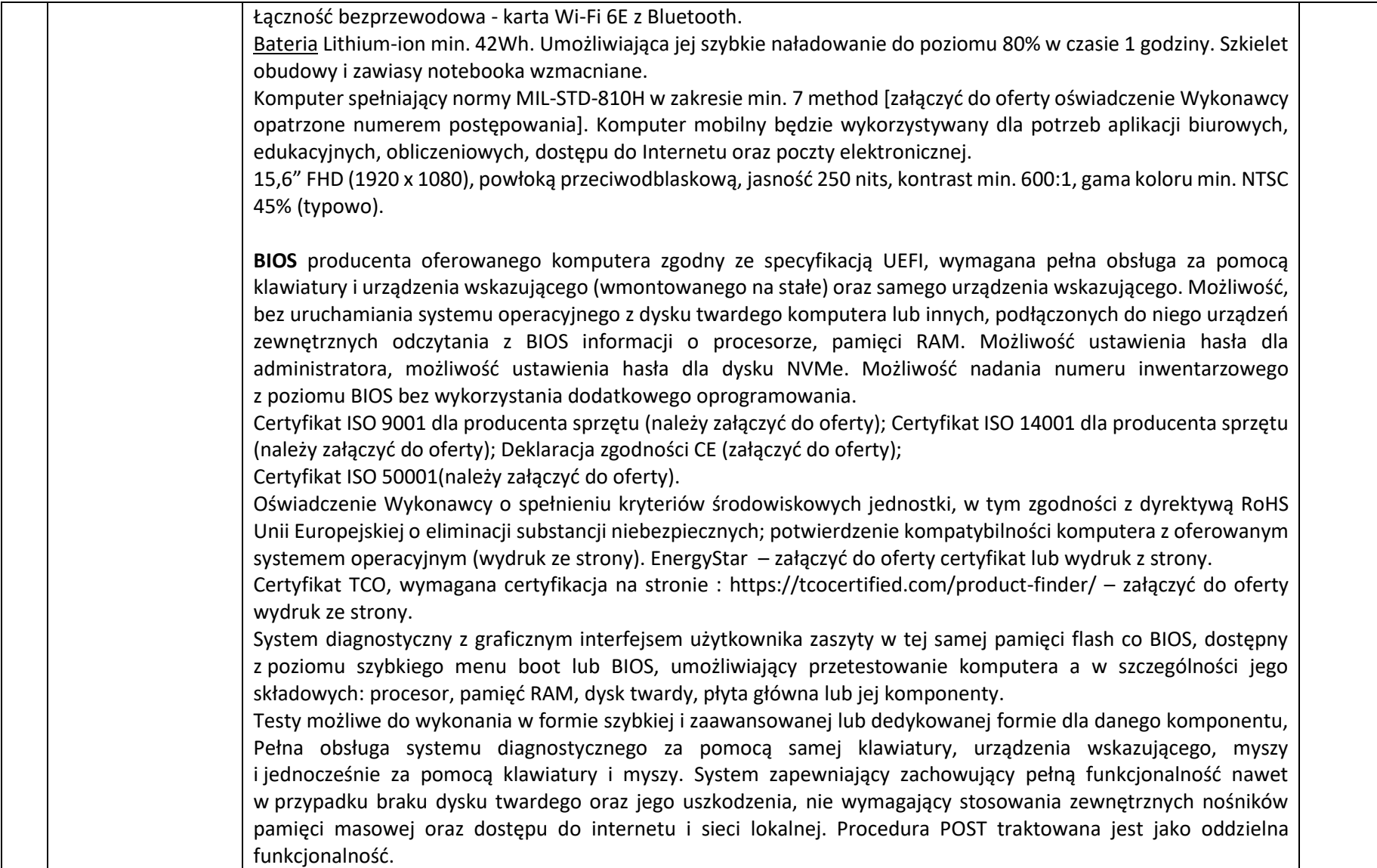

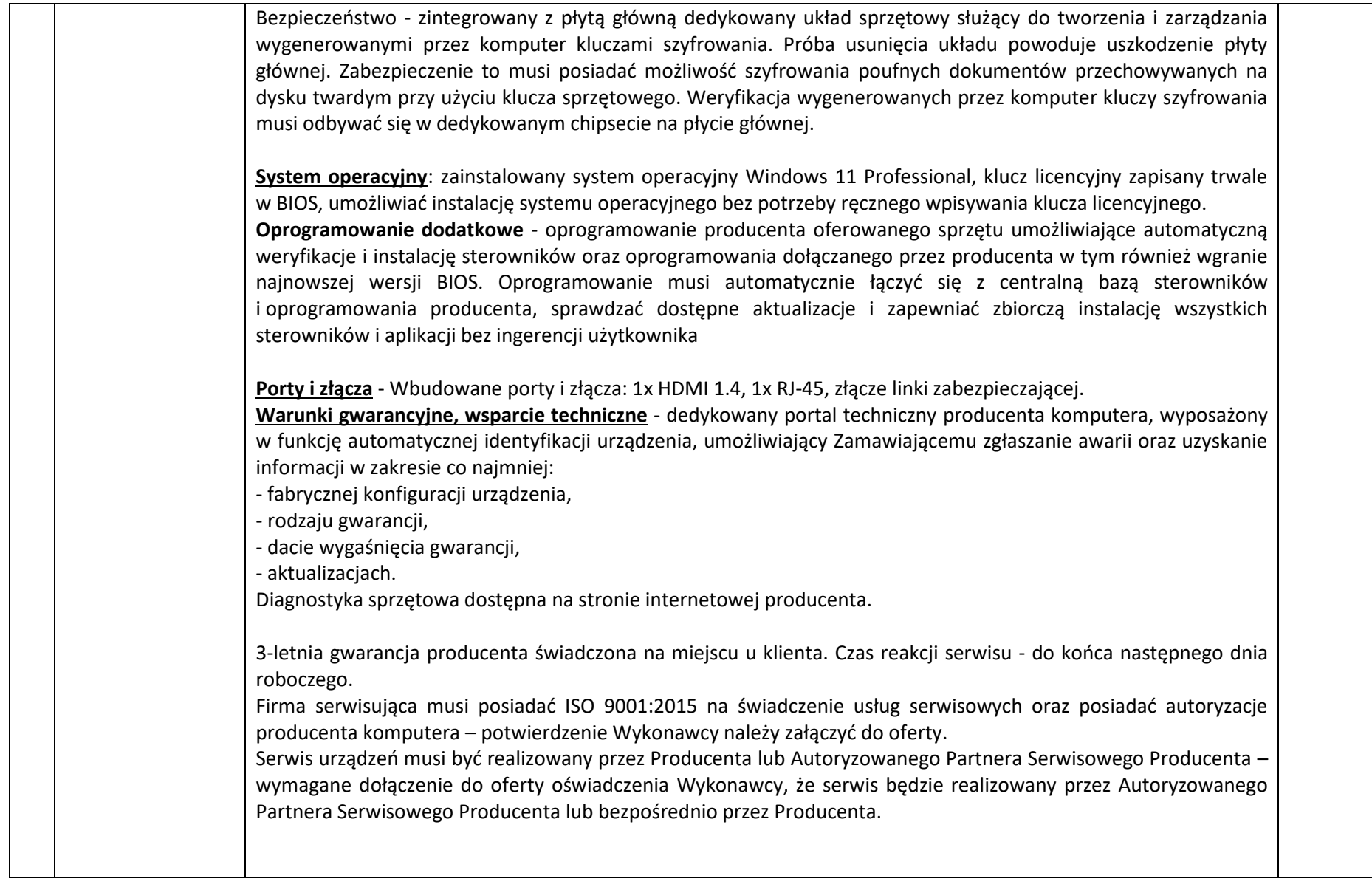

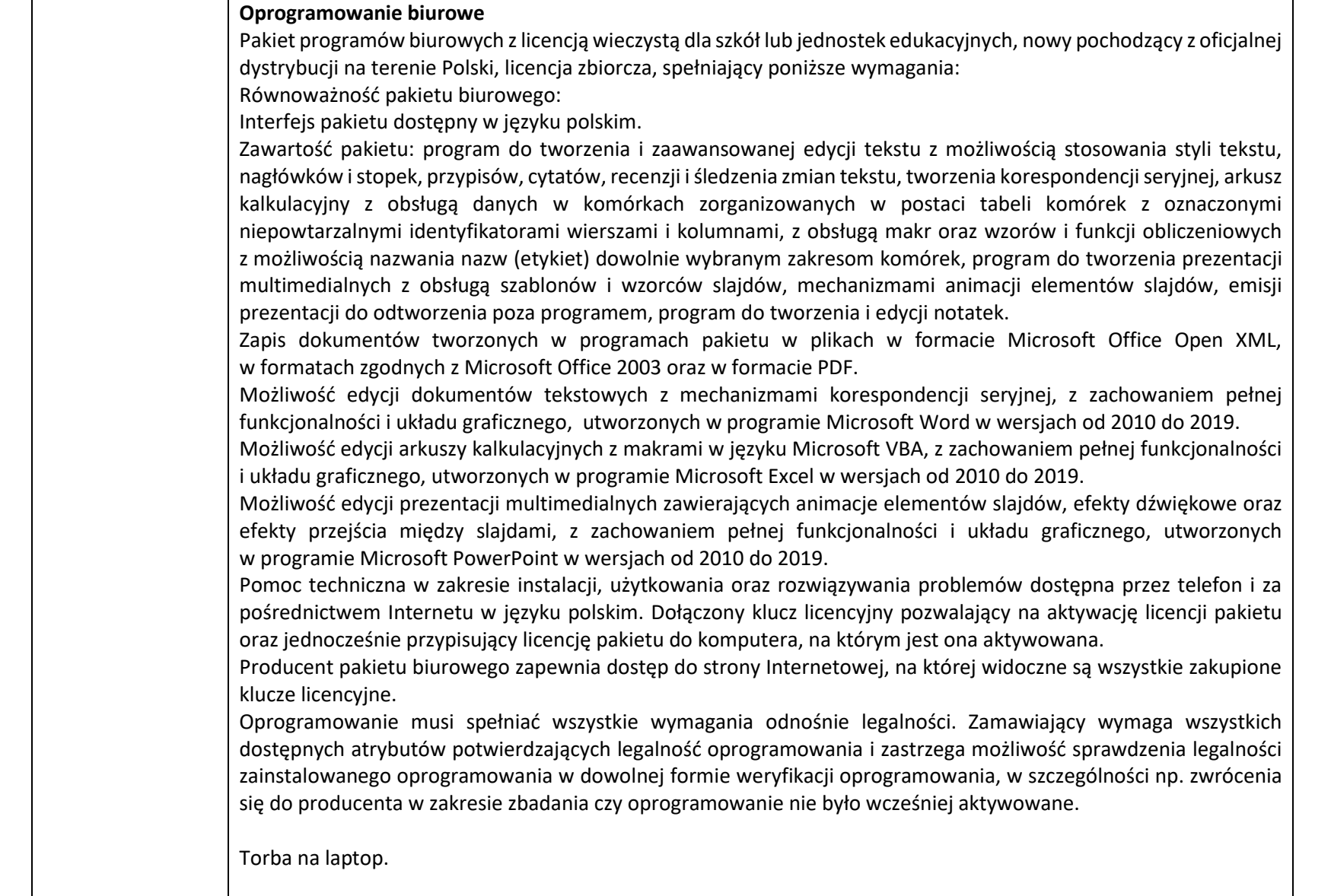

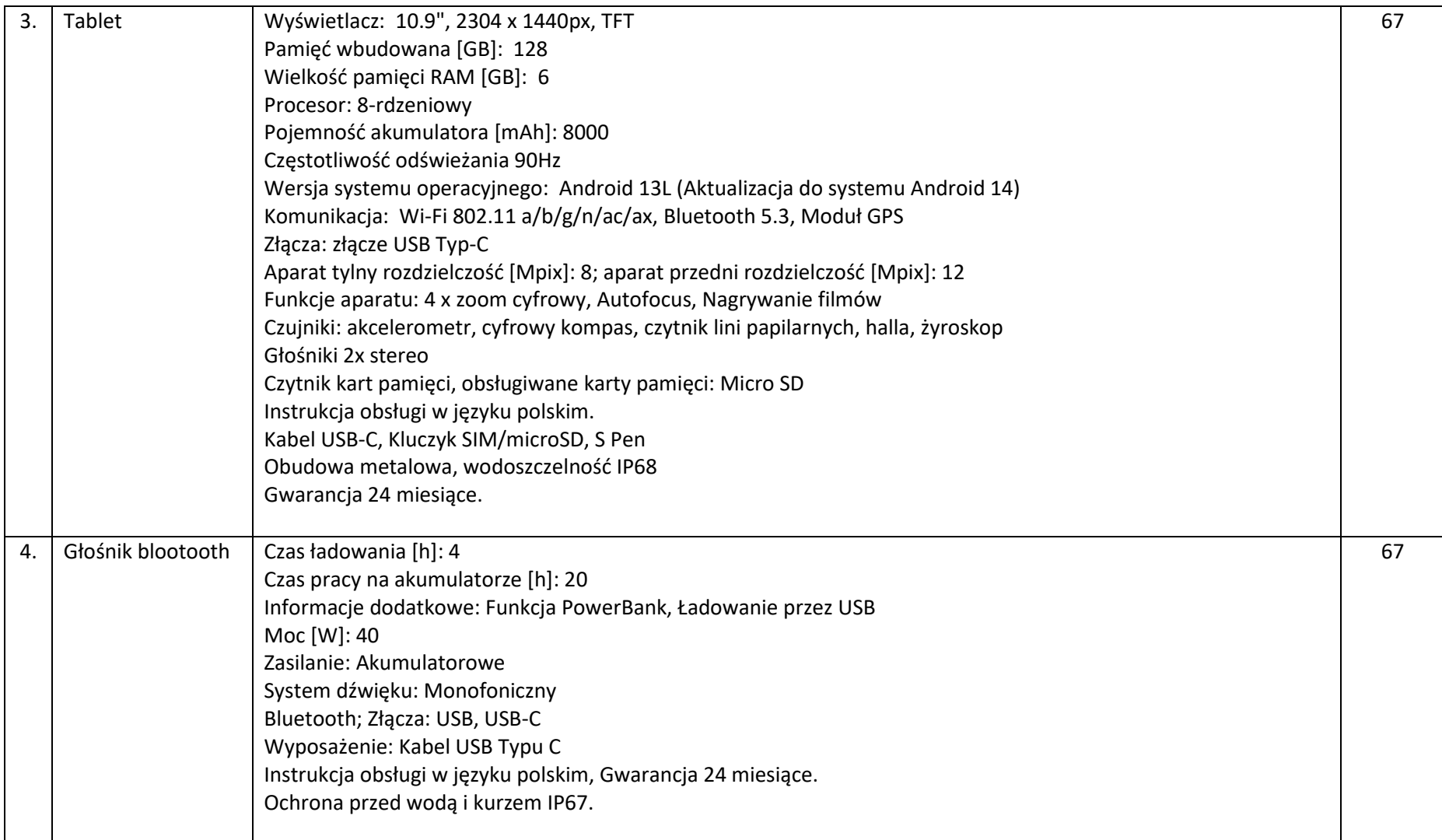

**UWAGA: Zgodnie z art. 83 ust. 13 ustawy o VAT, opodatkowaniu stawką podatku w wysokości 0% podlegają towary wymienione w załączniku nr 8 do ustawy.**

**Załącznik nr 8**

## **WYKAZ TOWARÓW, KTÓRYCH DOSTAWA JEST OPODATKOWANA STAWKĄ 0 % NA PODSTAWIE ART. 83 UST. 1 PKT 26 USTAWY WYKAZ TOWARÓW, KTÓRYCH DOSTAWA JEST OPODATKOWANA STAWKĄ 0 %**

## **NA PODSTAWIE ART. 83 UST. 1 PKT 26 USTAWY**

**Poz. Nazwa towaru**

**1 Jednostki centralne komputerów, serwery, monitory, zestawy komputerów stacjonarnych**

**2 Drukarki**

**3 Skanery**

**4 Urządzenia komputerowe do pism Braille'a (dla osób niewidomych i niedowidzących)**

**5 Urządzenia do transmisji danych cyfrowych (w tym koncentratory i switche sieciowe, routery i modemy)**

## **INFORMACJE DODATKOWE:**

Instalacja zestawu (monitor wózek): montaż podstaw o płynnej, elektrycznej regulacji wysokości dedykowanych do monitora interaktywnego ma obejmować również instalację monitora interaktywnego na podstawie, podłączenie okablowania (HDMI i USB – dotyk) o długości 5 m i podłączenie zestawu do zasilania. Okablowanie sygnałowe musi zapewniać komunikację pomiędzy komputerem, a monitorem bez żadnych zakłóceń.